## Ver.1:2008/09/01

## EPOC UMIN Web

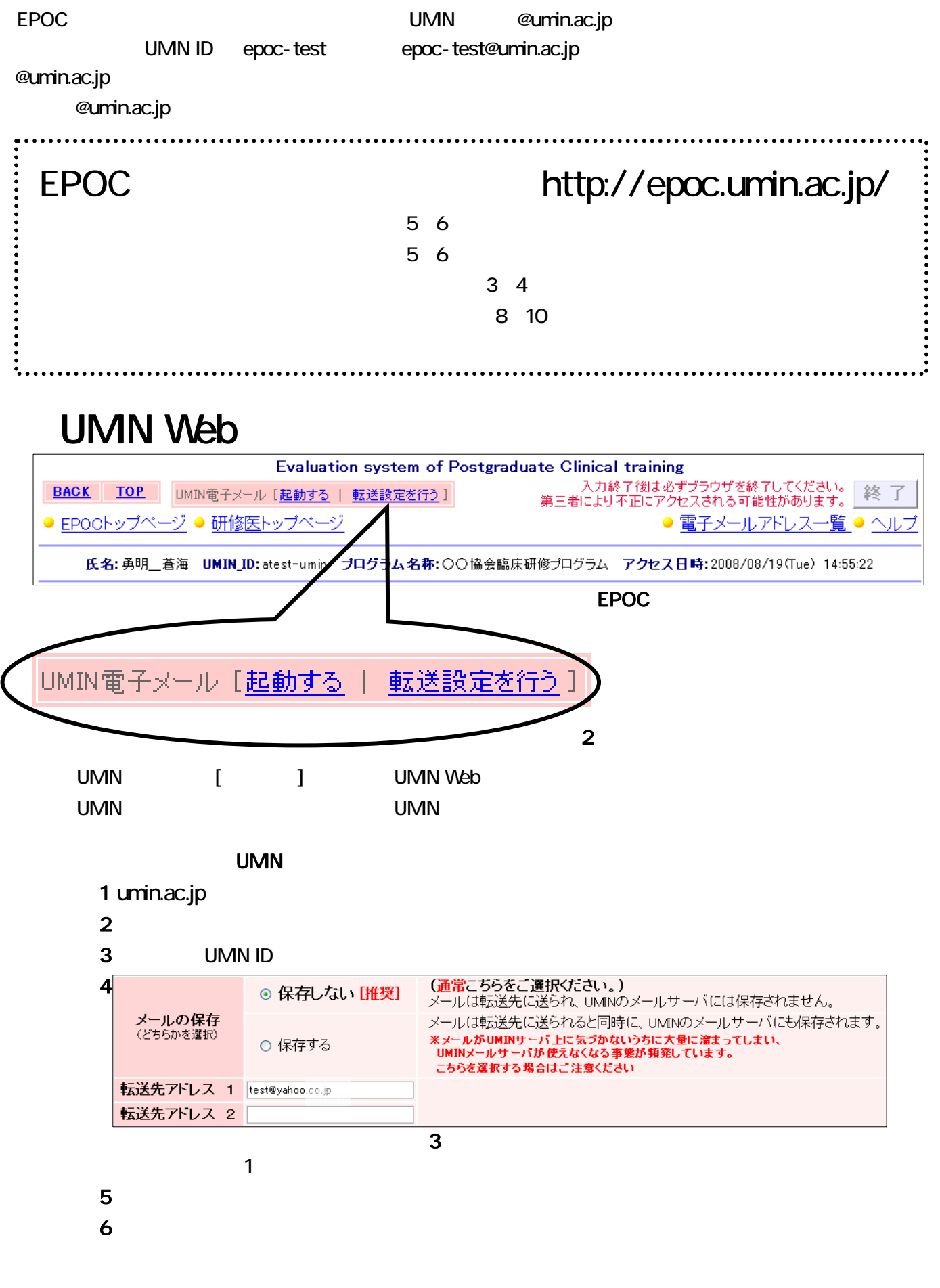

 $7$